## CSCE 463/612 <u>Networks and Distributed Processing</u> <u>Spring 2024</u>

1

#### **Application Layer V**

Dmitri Loguinov **Texas A&M University** 

February 16, 2024

#### **Chapter 2: Roadmap**

- 2.1 Principles of network applications
- 2.2 Web and HTTP
- 2.3 FTP
- 2.4 Electronic Mail
	- ━– SMTP, POP3, IMAP
- 2.5 DNS
- 2.6 P2P file sharing
- 2.7 Socket programming with TCP 2.8 Socket programming w 2.9 Building a Web server

#### **DNS Records**

DNS: distributed database of resource records (RR)

(name, value, type, ttl)

- • Type A
	- ━ name = host
	- ━ value = IPv4 address (4 byte DWORD)
- Type NS
	- ━ name = domain
	- ━ value = hostname of authoritative name server for this domain
- Type CNAME
	- ━ name = host
	- ━ value = host it's aliased to
	- ━ Reduces manual effort to change IPs and other records
- Type MX
	- ━ name = domain
	- ━ value = name of SMTP server associated with domain

#### **Reverse Queries**

- Reverse DNS lookups are performed using a special construction of a fake DNS name
	- ━- <u>Reason</u>: DNS resolves names from right to left with the semantics of going from the most general to the most specific
	- ━– In IPs, the MSB is most general, LSB is most specific
- The IP address is reversed and is followed by "in-addr.arpa" (or "ip6.arpa" for IPv6)
	- ━ Example: 128.194.135.65 is requested as 65.135.194.128.in-addr.arpa
	- ━ The query type must be set to PTR
- RFC 1035 (1987) describes DNS headers/commands
	- ━ Also see http://www.networksorcery.com/enp/protocol/dns.htm

#### **DNS Protocol, Messages**

- • Query and reply messages use same format
	- ━Packet starts with a fixed DNS header (12 bytes)
	- ━ Followed by a variable-length section
- Transaction ID (TXID)
	- ━ 16-bit number assigned by client to each query
	- ━ Echoed by server in response packet
- Flags specify the type of request being made and response status

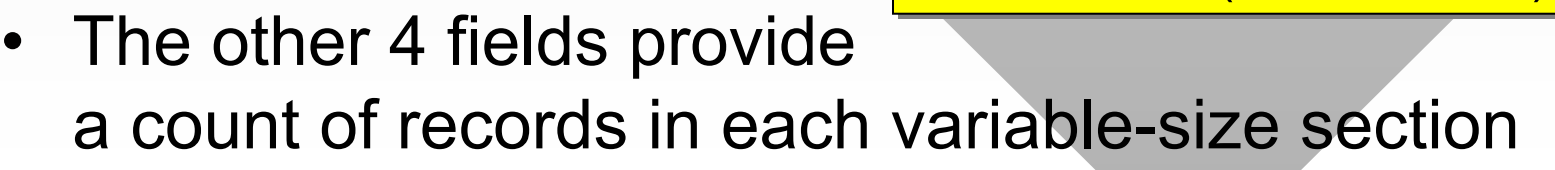

questions (variable size) answers (variable size) authority (variable size) additional (variable size) TXID flags nQuestions nAnswers nAuthority | nAdditional 12 bytes

4 bytes

5

### **DNS Protocol, Messages**

- • Queries contain only the question section
	- ━ Most servers expect one question per packet
- Response packets always repeat the question

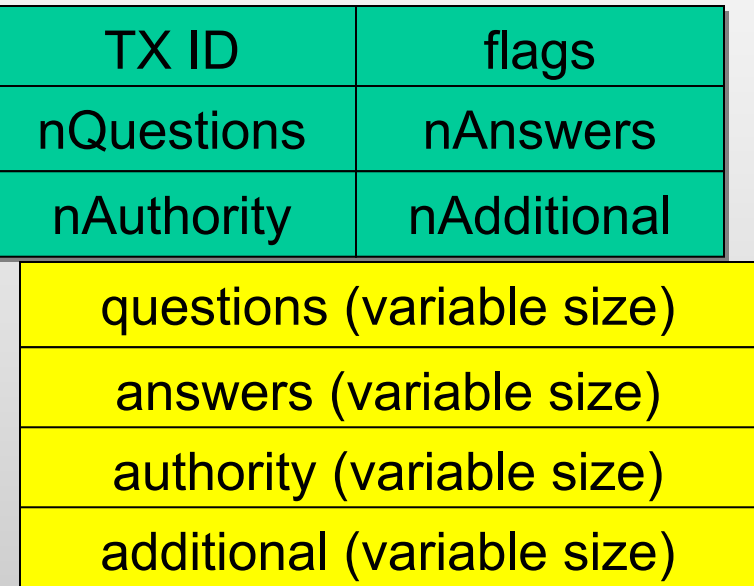

- ━Safety mechanism if TXID runs into collision at the client
- Authority section carries NS record(s)
	- ━ Used during iterative lookups to specify the next DNS server to query (similar to HTTP redirects)
- All numbers are in network byte order
	- ━Use proper conversion (i.e., htons() in this case)

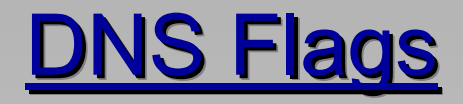

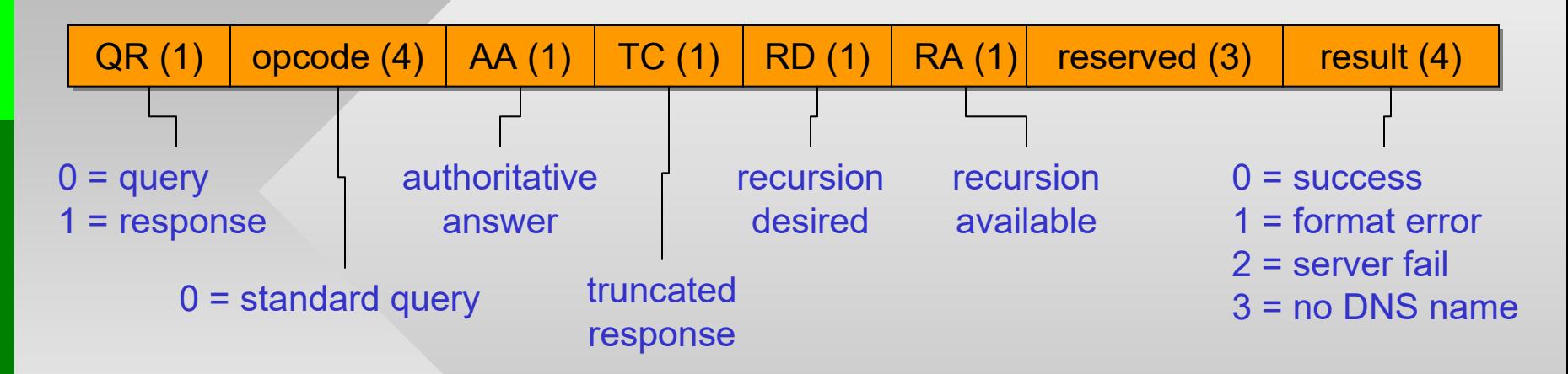

- For binary fields, 1 = true and 0 = false
- For query packets:
	- ━ $-$  Set RD = 1; all other fields are zero
	- ━– Specify nQuestions = 1
	- ━ Correctly create the actual question and append it to the header in the packet buffer

#### Nslookup Usage (Windows)

• nslookup -querytype=mx cs.tamu.edu

```
Server: gw.irl.cs.tamu.edu
Server: gw.irl.cs.tamu.edu
                         Address: 128.194.135.72
                         Non-authoritative answer:
                         cs.tamu.edu MX preference = 100, mail exchanger = smtp-relay.tamu.edu
cs.tamu.edu MX preference = 100, mail exchanger = smtp-relay.tamu.edu
                         cs.tamu.edu MX preference = 10, mail exchanger = pine.cs.tamu.edu
cs.tamu.edu MX preference = 10, mail exchanger = pine.cs.tamu.edu
                         smtp-relay.tamu.edu internet address = 165.91.143.199
smtp-relay.tamu.edu internet address = 165.91.143.199
                         pine.cs.tamu.edu internet address = 128.194.138.12
pine.cs.tamu.edu internet address = 128.194.138.12
  cached answers and additional records
```
•nslookup -querytype=hinfo cs.tamu.edu

```
Server: gw.irl.cs.tamu.edu
Server: gw.irl.cs.tamu.edu
Address: 128.194.135.72
cs.tamu.edu
              primary name server = dns1.cs.tamu.edu
primary name server = dns1.cs.tamu.edu
              responsible mail addr = root.cs.tamu.edu
responsible mail addr = root.cs.tamu.edu
              serial = 2006090513
              refresh = 1800 (30 mins)
refresh = 1800 (30 mins)
              retry = 900 (15 mins)
retry = 900 (15 mins)
              expire = 1209600 (14 days)
expire = 1209600 (14 days)
              default TTL = 3600 (1 hour)
default TTL = 3600 (1 hour)
```
smaller preference value means higher priority

#### Nslookup Usage (Windows)

 $\bullet$ nslookup -querytype=ptr 12.138.194.128.in-addr.arpa

Server: gw.irl.cs.tamu.edu Server: gw.irl.cs.tamu.edu Address: 128.194.135.72

Non-authoritative answer: 12.138.194.128.in-addr.arpa name = mail.cs.tamu.edu 12.138.194.128.in-addr.arpa name = mail.cs.tamu.edu 12.138.194.128.in-addr.arpa name = pine.cs.tamu.edu 12.138.194.128.in-addr.arpa name = pine.cs.tamu.edu 12.138.194.128.in-addr.arpa name = pophost.cs.tamu.edu 12.138.194.128.in-addr.arpa name = pophost.cs.tamu.edu 12.138.194.128.in-addr.arpa name = pop.cs.tamu.edu 12.138.194.128.in-addr.arpa name = pop.cs.tamu.edu

12.138.194.128.in-addr.arpa name = mailhost.cs.tamu.edu 12.138.194.128.in-addr.arpa name = mailhost.cs.tamu.edu 12.138.194.128.in-addr.arpa name = imap.cs.tamu.edu 12.138.194.128.in-addr.arpa name = imap.cs.tamu.edu

nslookup performs string reversal transparently, but hw2 will need to do this explicitly

• nslookup -querytype=ptr 12.1.55.186

Server: s18.irl.cs.tamu.edu Address: 128.194.135.58

Non-authoritative answer:

186.55.1.12.in-addr.arpa canonical name = 186.184/29.55.1.12.in-addr.arpa 186.55.1.12.in-addr.arpa canonical name = 186.184/29.55.1.12.in-addr.arpa

186.184/29.55.1.12.in-addr.arpa name = outlook.milestonescientific.com 186.184/29.55.1.12.in-addr.arpa name = outlook.milestonescientific.com

#### Using UDP

- • DNS runs over UDP that has no connection phase
	- **−** Each request and response is exactly 1 packet
	- ━ Calls to recvfrom() and sendto() correspond to receiving/ sending 1 packet from/to a socket
	- ━ No need to loop on receive
- •General idea:

```
sock = socket (AF_INET, SOCK_DGRAM, 0); 
sock = socket (AF_INET, SOCK_DGRAM, 0); 
// bind sock to port 0 – see the handout 
// bind sock to port 0 – see the handout 
len = CreateRequest(buf, hostname); 
len = CreateRequest(buf, hostname); 
while (work to be done) { 
while (work to be done) { 
   sendto (sock, buf, len, 0, &addressTo, ...); 
sendto (sock, buf, len, 0, &addressTo, ...); 
    if (select (...) > 0) { 
if (select (...) > 0) { 
                       recvfrom (sock, recvBuf, ..., 0, &addressFrom...); 
recvfrom (sock, recvBuf, ..., 0, &addressFrom...); 
                       parseResponse (recvBuf); 
parseResponse (recvBuf); 
    } 
 } 
closesocket (sock); 
closesocket (sock);... } 
}
```
- Unlike HTTP, all fields are binary
	- ━Make sure to refresh pointer usage
- Question format:

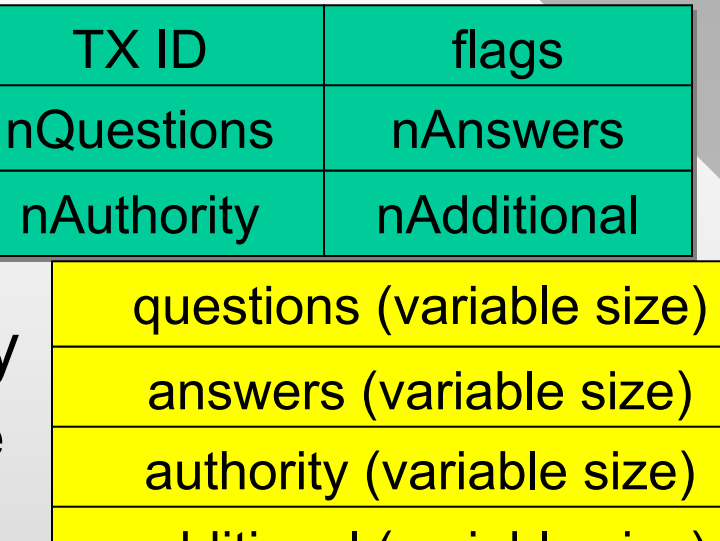

additional (variable size)

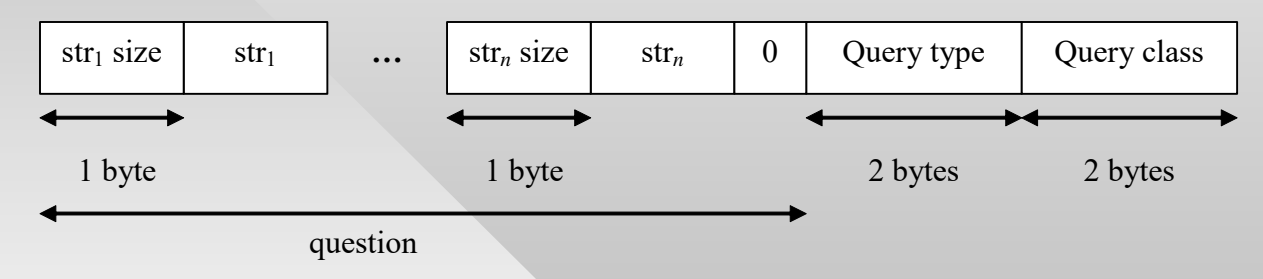

- • Create structs for fixed headers
	- ━ Fill in the values (flags: DNS\_QUERY and DNS\_RD, nQuestions = 1)
	- ━Allocate memory for the packet
	- ━Write question into buffer

```
class QueryHeader { 
class QueryHeader { 
        u_short type; 
u_short type; 
        u_short class; 
u_short class; 
}; 
};
```

```
class FixedDNSheader { 
class FixedDNSheader { 
        u_short ID; 
u_short ID; 
        u_short flags; 
u_short flags; 
        u_short questions; 
u_short questions; 
}; 
}; 
        ...
```
#### •High-level operation for DNS questions:

```
char packet [MAX_DNS_LEN]; // 512 bytes is max 
char packet [MAX_DNS_LEN]; // 512 bytes is max 
char host[] = "www.google.com"; 
char host[] = "www.google.com"; 
int pkt_size = strlen(host) + 2 + sizeof(FixedDNSheader) + sizeof(QueryHeader); 
int pkt_size = strlen(host) + 2 + sizeof(FixedDNSheader) + sizeof(QueryHeader);
// fixed field initialization 
// fixed field initialization 
FixedDNSheader *dh = (FixedDNSheader *) packet; 
FixedDNSheader *dh = (FixedDNSheader *) packet; 
QueryHeader *qh = (QueryHeader*) (packet + pkt_size - sizeof(QueryHeader)); 
QueryHeader *qh = (QueryHeader*) (packet + pkt_size - sizeof(QueryHeader)); 
dh->ID = \ldotsdh->flags = ... 
dh->flags = ... 
qh->type = ... 
qh->type = ... 
qh->class = ... 
qh->class = ... 
// fill in the question 
// fill in the question 
MakeDNSquestion (dh + 1, host); 
MakeDNSquestion (dh + 1, host); 
// transmit to Winsock 
// transmit to Winsock 
sendto (sock, packet, ...); 
sendto (sock, packet, ...);...
```
• If packet is incorrectly formatted, you will usually get no response; use Wireshark to check outgoing packets

```
Homework #2
• Formation of questions:
   makeDNSquestion (char* buf, char *host) { 
         while(words left to copy){ 
                   buf[i++] = size of next word;memcpy (buf+i, next_word, size_of_next_word);
                   i += size_of_next_word; 
          } 
         buf[i] = 0; // last word NULL-terminated
                                                         class DNSanswerHdr { 
class DNSanswerHdr { 
                                                                  u_short type; 
u_short type; 
                                                                  u_short class; 
u_short class; 
                                                                  u_int ttl; 
u_int ttl; 
                                                                  u_short len; 
u_short len; 
                                                         }; 
};
```
• Answers start with an RR name, followed by a fixed *DNS answer header*, followed by the answer itself

━ Uncompressed answer (not common) 0x3 "irl" 0x2 "cs" 0x4 "tamu" 0x3 "edu" 0x00 <DNSanswerHdr> <ANSWER>

}

━ Compressed (2 upper bits 11, next 14 bits jump offset) 0xC0 0x0C <DNSanswerHdr> <ANSWER>

• For type-A questions, the answer is a 4-byte IP

- To check the header
	- ━ Hex printout on screen
	- ━ Wireshark
- What is sizeof(DNSanswerHdr)?
	- ━ The actual size is 10 bytes, but the compiler will align/pad it to 4-byte boundary (so 12)
- Remember to change struct packing of all classes that define binary headers to 1 byte
- Caveats (must be properly handled):
	- ━ Exceeding array boundaries on jumps
	- ━- Infinite looping on compressed answers

class DNSanswerHdr { class DNSanswerHdr { u\_short type; u\_short type; u\_short class; u\_short class; u\_int ttl; u\_int ttl; u\_short len; u\_short len; }; };

> #pragma pack(push,1) #pragma pack(push,1) // define headers here // define headers here #pragma pack(pop) #pragma pack(pop)

- How to check if compressed and read 14-bit offset?
	- ━– Suppose array  $\mathtt{char}\;$  \*ans contains the reply packet
	- $\overline{\phantom{a}}$  The answer begins within this array at position  $\mathtt{curPos}$

#### 111| 1 xx xx xx xx xx xx xx xx xx xx xx xx xx xx

#### 14 bits

```
char *ans; // points to reply buffer
char *ans; // points to reply buffer
if (ans [curPos] >= 0xC0)
if (ans [curPos] >= 0xC0)
        // compressed; so jump
// compressed; so jump
else
        // uncompressed, read next word
// uncompressed, read next word
```

```
char *ans; // points to reply buffer
char *ans; // points to reply buffer
if ( (ans [curPos] >> 6) == 3)
if ( (ans [curPos] >> 6) == 3)
        // compressed; so jump
// compressed; so jump
else
        // uncompressed, read next word
// uncompressed, read next word
```
// computing the jump offset // computing the jump offset int off = (  $(ans[curPos] & 0x3F) \le 8$ ) +  $ans[curPos + 1]$ ;

- The first two checks will generally fail
	- ━- Use only unsigned chars when reading buffer!

- • Note that jumps may appear mid-answer 0x3 "irl" 0xC0 0x22 <DNSanswerHdr> <ANSWER>
- Jumps may be nested, but must eventually end with a 0-length word
	- ━ Need to remember the position following the very first jump so that you can come back to read DNSanswerHdr
- Replies may be malicious or malformatted
	- ━ Homework must avoid crashing
- If AAAA (IPv6) answers are present, skip
	- $-$  Use <code>DNSanswerHdr</code> : : len to jump over unknown types
- Caution with TAMU VPN
	- ━Malformed packets are filtered out